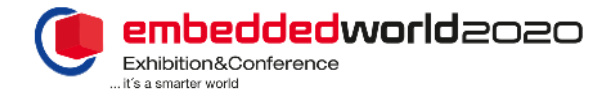

### **TicketCenter – Invitation Management**

The vouchers come at **no cost** to you or your customers!

#### **Using the invitation management tool in the TicketCenter you can order vouchers, invite customers, use the voucher monitoring function and see your voucher quotas.**

**Voucher monitoring** = Lets you see which customers you have already invited and whether they have registered. After the fair you will see whether they actually attended embedded world.

**Voucher quotas =** The voucher quotas option shows you how many voucher codes and print vouchers you have already ordered and which customer the voucher was assigned to in each case.

#### Use the guidelines below to **order vouchers** and **invite customers**:

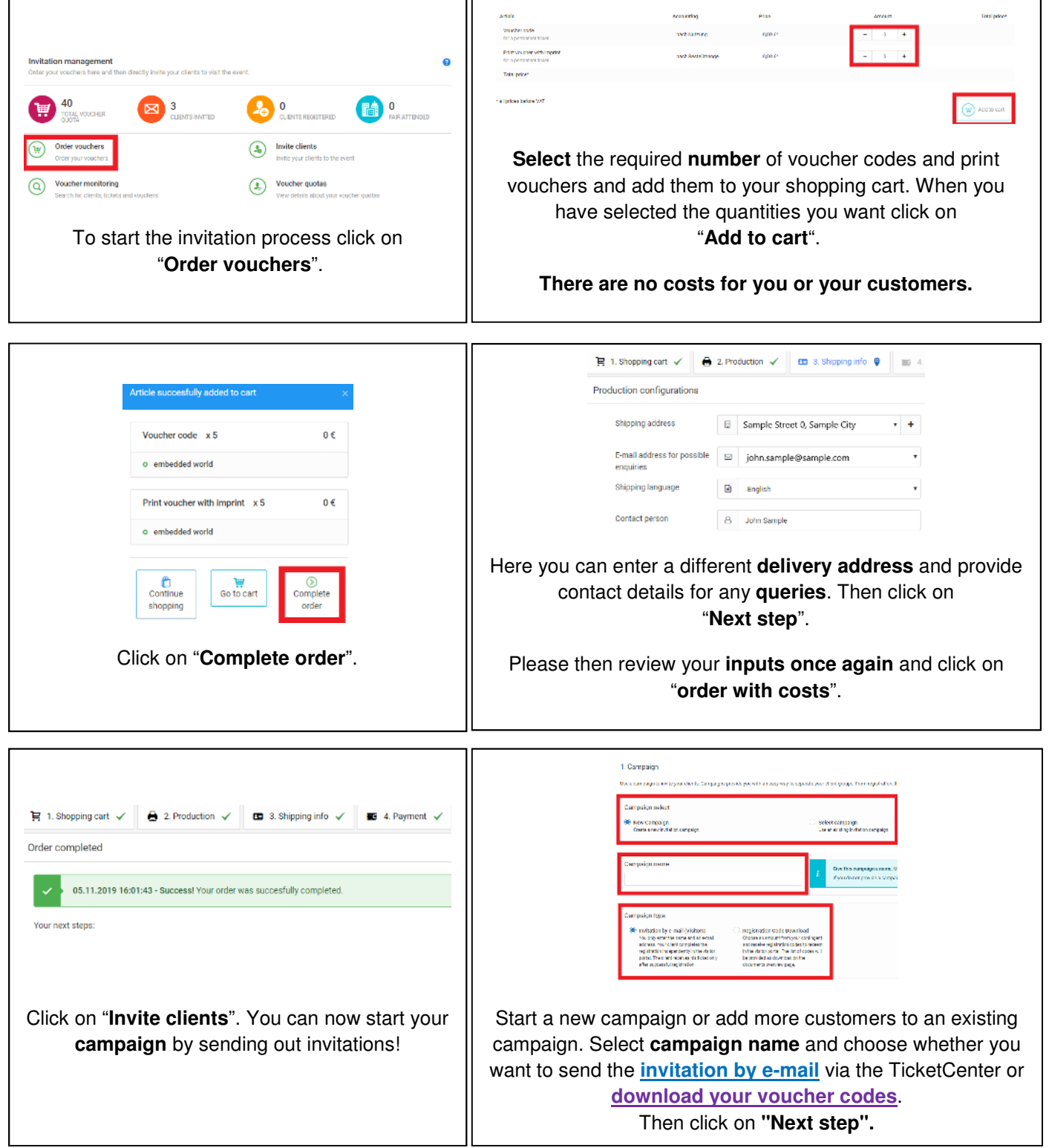

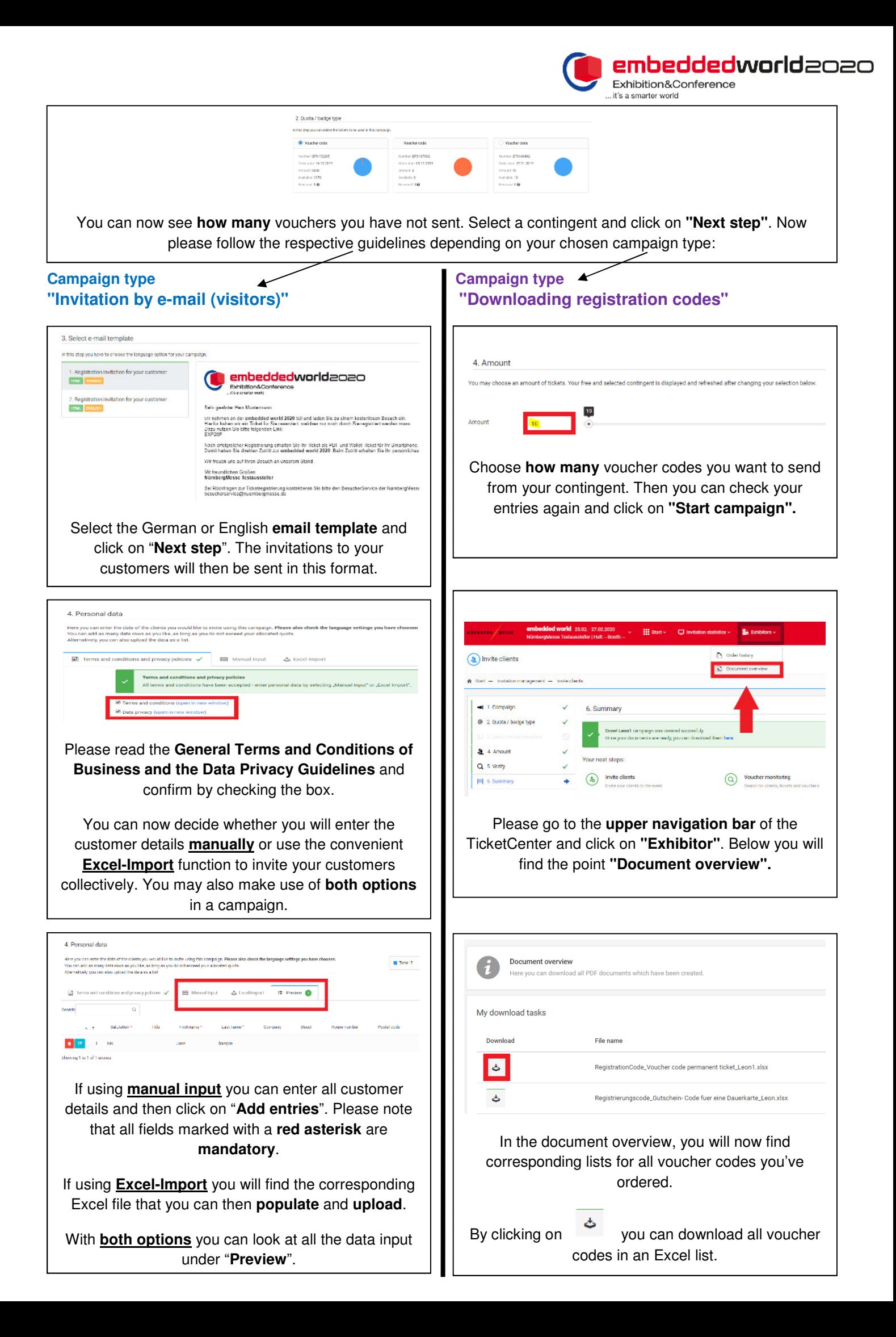

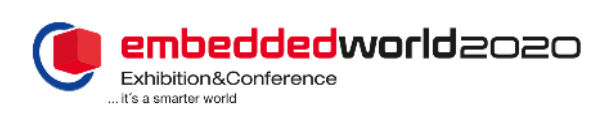

## **Campaign type<br>
"Invitation by e-mail (visitors)"**

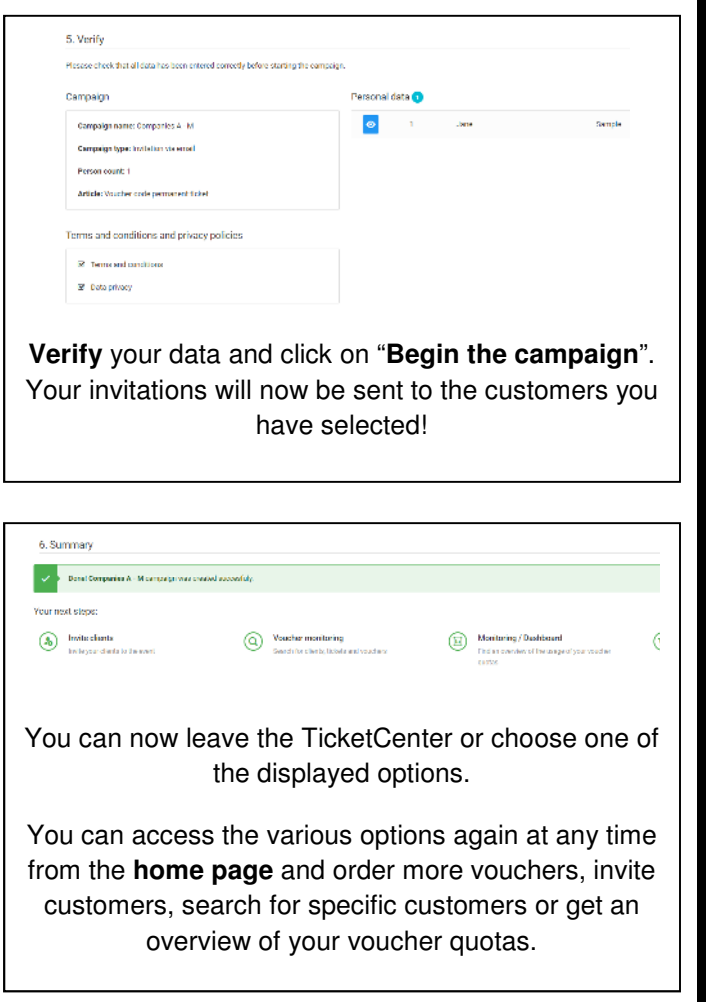

# **Campaign type<br>"Downloading registration codes"**

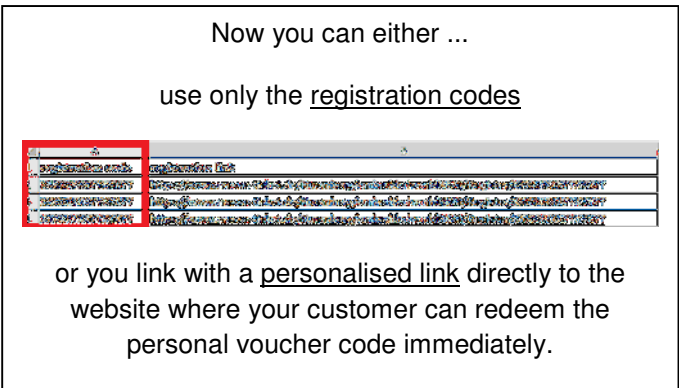

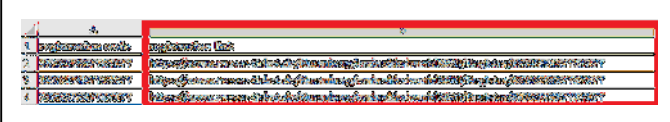

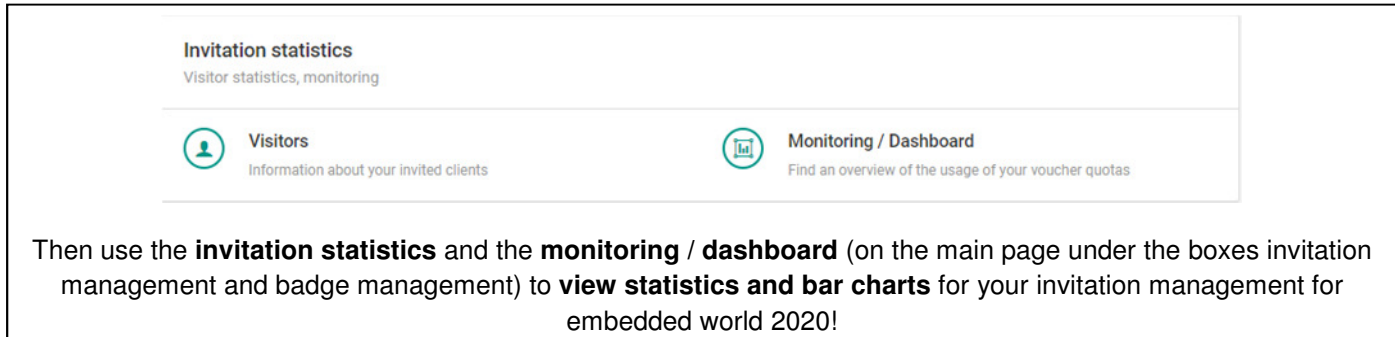